Police, dnia 30 listopada 2022 r.

 **Sklep Farmer ul. Grzybowa 1 72-010 Police**

## **EK.3037.35.2022.MB**

Starostwo Powiatowe w Policach z siedzibą przy ul. Tanowskiej 8, zleca zakup artykułów spożywczych z przeznaczeniem na poczęstunek dla wychowanków naszych ośrodków przygotowujących ozdoby choinkowe i dekorujących drzewka w budynku Starostwa Powiatowego w Policach.

Zapłata w wysokości ok. **1 650 zł brutto** (słownie: tysiąc sześćset pięćdziesiąt złotych) nastąpi przelewem na konto bankowe w terminie 14 dni od dnia dostarczenia faktury wystawionej na:

**Nabywca:**

**Odbiorca:**

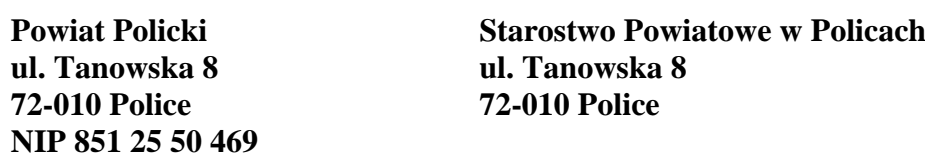

Płatności będą dokonywane na rachunek bankowy Wykonawcy wskazany na fakturze, z zastrzeżeniem, że rachunek bankowy musi być zgodny z numerem rachunku ujawnionym w wykazie prowadzonym przez Szefa Krajowej Administracji Skarbowej. Gdy w wykazie ujawniony jest inny rachunek bankowy, płatność wynagrodzenia dokonana zostanie na rachunek bankowy ujawniony w tym wykazie.

*Źródło finansowania: Dysponent EK Dział 801 Rozdział 80195 Paragraf 4220*

*Na oryginale właściwe podpisy Starosty Polickiego, Członka Zarządu Powiatu w Policach oraz Skarbnika Powiatu Polickiego*